## FORLT'

## Pag.

## **SHOW** Tanto pubblico L'uragano Grillo si abbatte sul Palafiera

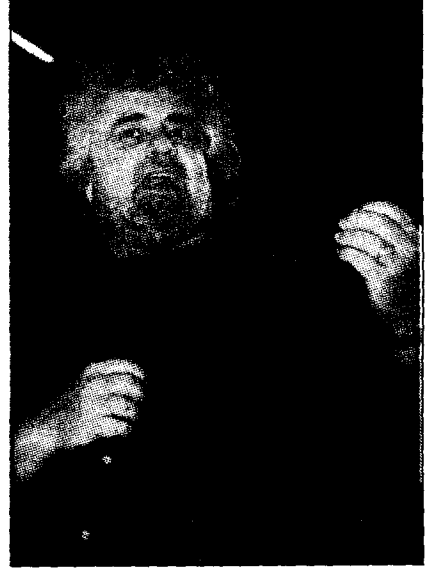

Migliaia di persone hanno assistito ieri sera all'incontro promosso dal Clan-Destino con Beppe Grillo e Dario Fo. «Speriamo che gli amministratori tengano conto di questa partecipazione e decidano di non costruire più l'inceneritore»: questo il messaggio lanciato in una serata in cui si è parlato di ambiente, energia, rifiuti, ma anche di stili di vita e sobrietà. Dario Fo ha annunciato di "temere" davvero di diventare sindaco di Milano. «Se non ce la farò in Lombardia, potrò sempre candidarmi a Forlì».